# **beem Documentation**

*Release 0.1*

**Holger Nahrstaedt**

**May 09, 2018**

## **Contents**

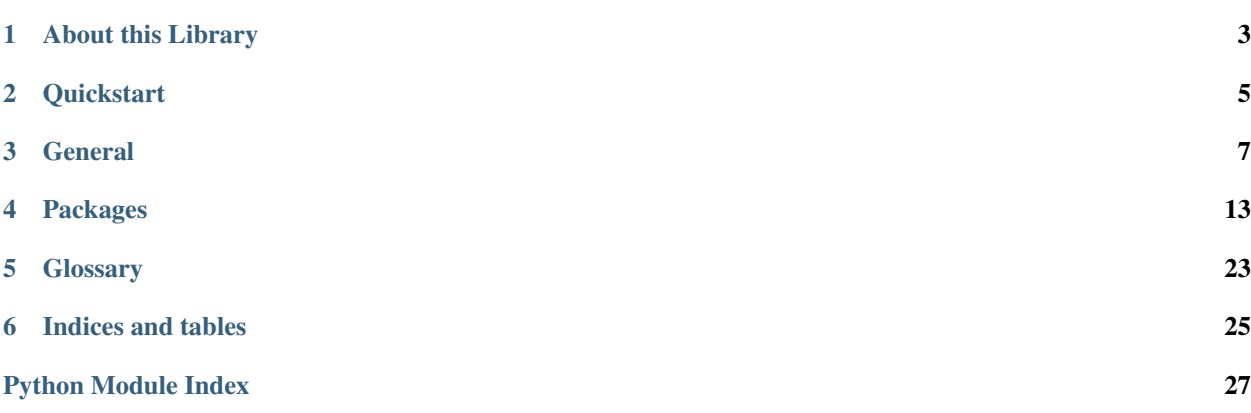

Steem is a blockchain-based rewards platform for publishers to monetize content and grow community.

It is based on *Graphene* (tm), a blockchain technology stack (i.e. software) that allows for fast transactions and ascalable blockchain solution. In case of Steem, it comes with decentralized publishing of content.

The Steem library has been designed to allow developers to easily access its routines and make use of the network without dealing with all the related blockchain technology and cryptography. This library can be used to do anything that is allowed according to the Steem blockchain protocol.

## About this Library

<span id="page-6-0"></span>The purpose of *beem* is to simplify development of products and services that use the Steem blockchain. It comes with

- it's own (bip32-encrypted) wallet
- RPC interface for the Blockchain backend
- JSON-based blockchain objects (accounts, blocks, prices, markets, etc)
- a simple to use yet powerful API
- transaction construction and signing
- push notification API
- *and more*

## **Quickstart**

#### <span id="page-8-0"></span>Note:

All methods that construct and sign a transaction can be given the account = parameter to identify the user that is going to affected by this transaction, e.g.:

- the source account in a transfer
- the accout that buys/sells an asset in the exchange
- the account whos collateral will be modified

Important, If no account is given, then the default\_account according to the settings in config is used instead.

```
from beem import Steem
steem = Steem()
steem.wallet.unlock("wallet-passphrase")
account = Account("test", steem_instance=steem)
account.transfer("<to>", "<amount>", "<asset>", "<memo>")
```

```
from beem.blockchain import Blockchain
blockchain = Blockchain()
for op in Blockchain.ops():
   print(op)
```

```
from beem.block import Block
print(Block(1))
```

```
from beem.account import Account
account = Account("test")print(account.balances)
for h in account.history():
   print(h)
```

```
from beem.steem import Steem
stm = Steem()
stm.wallet.purge()
stm.wallet.create("wallet-passphrase")
stm.wallet.unlock("wallet-passphrase")
stm.wallet.addPrivateKey("512345678")
stm.wallet.lock()
```

```
from beem.market import Market
market = Market()print(market.ticker())
market.steem.wallet.unlock("wallet-passphrase")
print(market.sell(300, 100) # sell 100 STEEM for 300 STEEM/SBD
```
### **General**

## <span id="page-10-0"></span>**3.1 Installation**

Warning: install beem will install pycrytodome which is not compatible to pycryto which is need for python-steem. At the moment, either beem or steem can be install at one maschine!

For Debian and Ubuntu, please ensure that the following packages are installed:

sudo apt-get install build-essential libssl-dev python-dev

For Fedora and RHEL-derivatives, please ensure that the following packages are installed:

sudo yum install gcc openssl-devel python-devel

For OSX, please do the following:

```
brew install openssl
export CFLAGS="-I$(brew --prefix openssl)/include $CFLAGS"
export LDFLAGS="-L$(brew --prefix openssl)/lib $LDFLAGS"
```
For Termux on Android, please install the following packages:

pkg install clang openssl-dev python-dev

Install beem by pip:

pip install -U beem

You can install beem from this repository if you want the latest but possibly non-compiling version:

```
git clone https://github.com/holgern/beem.git
cd beem
python setup.py build
python setup.py install --user
```
Run tests after install:

pytest

#### **3.1.1 Manual installation:**

```
$ git clone https://github.com/holgern/beem/
$ cd beem
$ python setup.py build
$ python setup.py install --user
```
#### **3.1.2 Upgrade**

\$ pip install --user --upgrade

## **3.2 Quickstart**

## **3.3 Tutorials**

#### **3.3.1 Bundle Many Operations**

With Steem, you can bundle multiple operations into a single transactions. This can be used to do a multi-send (one sender, multiple receivers), but it also allows to use any other kind of operation. The advantage here is that the user can be sure that the operations are executed in the same order as they are added to the transaction.

```
from pprint import pprint
from beem import Steem
from beem.account import Account
testnet = Steem(
   nobroadcast=True,
   bundle=True,
)
account = Account("test", steem_instance=testnet)
account.steem.wallet.unlock("supersecret")
account.transfer("test1", 1, "STEEM", account="test")
account.transfer("test1", 1, "STEEM", account="test")
account.transfer("test1", 1, "STEEM", account="test")
account.transfer("test1", 1, "STEEM", account="test")
pprint(testnet.broadcast())
```
### **3.3.2 Simple Sell Script**

```
from beem import Steem
from beem.market import Market
from beem.price import Price
from beem.amount import Amount
#
# Instanciate Steem (pick network via API node)
#
steem = Steem(
   nobroadcast=True # <<--- set this to False when you want to fire!
)
#
# Unlock the Wallet
#
steem.wallet.unlock("<supersecret>")
#
# This defines the market we are looking at.
# The first asset in the first argument is the *quote*
# Sell and buy calls always refer to the *quote*
#
market = Market(
   steem_instance=steem
)
#
# Sell an asset for a price with amount (quote)
#
print(market.sell(
   Price(100.0, "STEEM/SBD"),
    Amount("0.01 STEEM")
))
```
#### **3.3.3 Sell at a timely rate**

```
import threading
from beem import Steem
from beem.market import Market
from beem.price import Price
from beem.amount import Amount
def sell():
    """ Sell an asset for a price with amount (quote)
    "''"''"''"print(market.sell(
        Price(100.0, "USD/GOLD"),
        Amount("0.01 GOLD")
   ))
    threading.Timer(60, sell).start()
if __name__ == "__main__":
    #
```

```
# Instanciate Steem (pick network via API node)
#
steem = Steem(
   nobroadcast=True # <<--- set this to False when you want to fire!
)
#
# Unlock the Wallet
#
steem.wallet.unlock("<supersecret>")
#
# This defines the market we are looking at.
# The first asset in the first argument is the *quote*
# Sell and buy calls always refer to the *quote*
#
market = Market(
    steem_instance=steem
)
sell()
```
## **3.4 Configuration**

The pysteem library comes with its own local configuration database that stores information like

- API node URL
- default account name
- the encrypted master password

and potentially more.

You can access those variables like a regular dictionary by using

```
from beem import Steem
steem = Steem()
print(steem.config.items())
```
Keys can be added and changed like they are for regular dictionaries.

If you don't want to load the steem. Steem class, you can load the configuration directly by using:

```
from beem.storage import configStorage as config
```
### **3.4.1 API**

## **3.5 Contributing to python-steem**

We welcome your contributions to our project.

#### **3.5.1 Repository**

The *main* repository of python-steem is currently located at:

<https://github.com/holgern/beem>

#### **3.5.2 Flow**

This project makes heavy use of [git flow.](http://nvie.com/posts/a-successful-git-branching-model/) If you are not familiar with it, then the most important thing for your to understand is that:

pull requests need to be made against the develop branch

#### **3.5.3 How to Contribute**

- 0. Familiarize yourself with *contributing on github <https://guides.github.com/activities/contributing-to-opensource/>*
- 1. Fork or branch from the master.
- 2. Create commits following the commit style
- 3. Start a pull request to the master branch
- 4. Wait for a @holger80 or another member to review

#### **3.5.4 Issues**

Feel free to submit issues and enhancement requests.

#### **3.5.5 Contributing**

Please refer to each project's style guidelines and guidelines for submitting patches and additions. In general, we follow the "fork-and-pull" Git workflow.

- 1. Fork the repo on GitHub
- 2. Clone the project to your own machine
- 3. Commit changes to your own branch
- 4. Push your work back up to your fork
- 5. Submit a Pull request so that we can review your changes

NOTE: Be sure to merge the latest from "upstream" before making a pull request!

#### **3.5.6 Copyright and Licensing**

This library is open sources under the MIT license. We require your to release your code under that license as well.

## **3.6 Support and Questions**

We have currently not setup a distinct channel for development around pysteemi. However, many of the contributors are frequently reading through these channels:

## Packages

## <span id="page-17-2"></span>**4.1 beem**

<span id="page-17-1"></span><span id="page-17-0"></span>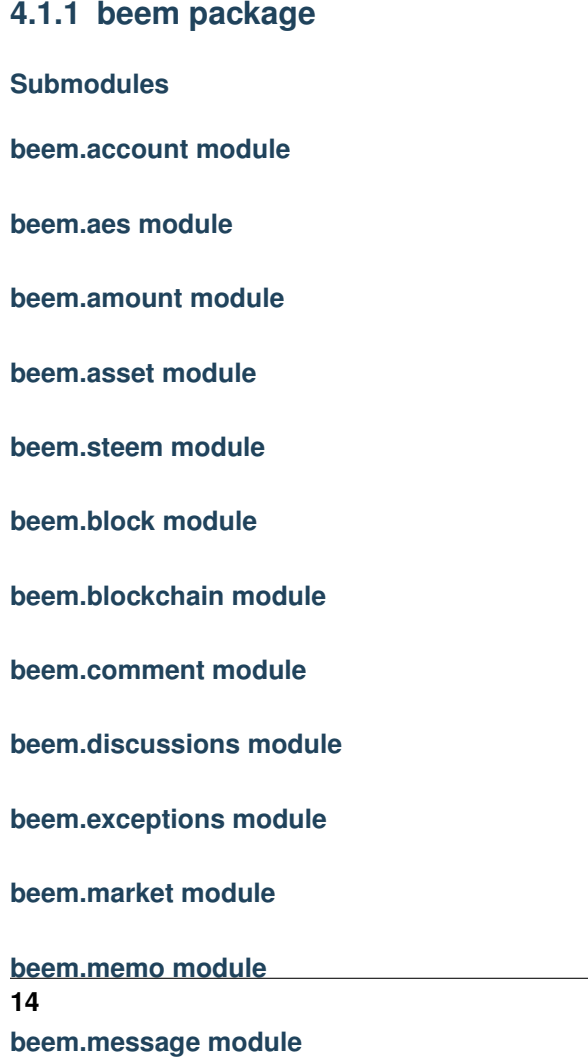

#### <span id="page-18-2"></span>**beembase.operationids module**

```
beembase.operationids.getOperationNameForId(i)
Convert an operation id into the corresponding string
beembase.operationids.ops = ['vote', 'comment', 'transfer', 'transfer_to_vesting', 'withdra
Operation ids
```
#### <span id="page-18-1"></span>**beembase.operations module**

```
beembase.operationids.getOperationNameForId(i)
     Convert an operation id into the corresponding string
```
beembase.operationids.ops = ['vote', 'comment', 'transfer', 'transfer\_to\_vesting', 'withdra Operation ids

#### **beembase.transactions module**

#### **Module contents**

### <span id="page-18-0"></span>**4.3 beemapi**

#### **4.3.1 beemapi package**

#### **Submodules**

#### **SteemNodeRPC**

This class allows to call API methods exposed by the witness node via websockets.

#### **Defintion**

```
class beemapi.steemnoderpc.SteemNodeRPC(*args, **kwargs)
     This class allows to call API methods exposed by the witness node via websockets.
```

```
__getattr__(name)
```
Map all methods to RPC calls and pass through the arguments

#### **rpcexec**(*payload*)

Execute a call by sending the payload. It makes use of the GrapheneRPC library. In here, we mostly deal with Steem specific error handling

#### Parameters **payload** (*json*) – Payload data

Raises

- **ValueError** if the server does not respond in proper JSON format
- **RPCError** if the server returns an error

#### <span id="page-19-1"></span><span id="page-19-0"></span>**beemapi.exceptions module**

```
exception beemapi.exceptions.MissingRequiredActiveAuthority
    Bases: beemgrapheneapi.graphenewsrpc.RPCError
exception beemapi.exceptions.NoAccessApi
    Bases: beemgrapheneapi.graphenewsrpc.RPCError
exception beemapi.exceptions.NoMethodWithName
    Bases: beemgrapheneapi.graphenewsrpc.RPCError
```
**exception** beemapi.exceptions.**NumRetriesReached** Bases: Exception

```
exception beemapi.exceptions.UnhandledRPCError
    Bases: beemgrapheneapi.graphenewsrpc.RPCError
```
beemapi.exceptions.**decodeRPCErrorMsg**(*e*) Helper function to decode the raised Exception and give it a python Exception class

#### **SteemWebsocket**

This class allows subscribe to push notifications from the Steem node.

```
from pprint import pprint
from beemapi.websocket import SteemWebsocket
ws = SteemWebsocket(
    "wss://gtg.steem.house:8090",
   accounts=["test"],
    on_block=print,
)
ws.run_forever()
```
#### **Defintion**

```
class beemapi.websocket.SteemWebsocket(urls, user=", password=", *args,
                                         only_block_id=False, on_block=None,
                                         keep_alive=25, num_retries=-1, **kwargs)
```
Create a websocket connection and request push notifications

**Parameters** 

- **urls** (str) Either a single Websocket URL, or a list of URLs
- **user** (str) Username for Authentication
- **password** (str) Password for Authentication
- **keep\_alive** (int) seconds between a ping to the backend (defaults to 25seconds)

After instanciating this class, you can add event slots for:

• on\_block

which will be called accordingly with the notification message received from the Steem node:

```
ws = SteemWebsocket(
    "wss://gtg.steem.house:8090",
)
ws.on_block += print
ws.run_forever()
```
Notices:

• on\_block:

'0062f19df70ecf3a478a84b4607d9ad8b3e3b607'

#### **\_SteemWebsocket\_\_set\_subscriptions**()

```
__events__ = ['on_block']
```

```
__getattr__(name)
```
Map all methods to RPC calls and pass through the arguments

**\_\_init\_\_**(*urls*, *user="*, *password="*, *\*args*, *only\_block\_id=False*, *on\_block=None*, *keep\_alive=25*, *num\_retries=-1*, *\*\*kwargs*)

**\_\_module\_\_ = 'beemapi.websocket'**

**\_ping**()

**cancel\_subscriptions**()

```
close()
```
Closes the websocket connection and waits for the ping thread to close

#### **get\_request\_id**()

**on\_close**(*ws*)

Called when websocket connection is closed

```
on_error(ws, error)
```
Called on websocket errors

#### **on\_message**(*ws*, *reply*, *\*args*)

This method is called by the websocket connection on every message that is received. If we receive a notice, we hand over post-processing and signalling of events to process\_notice.

#### **on\_open**(*ws*)

This method will be called once the websocket connection is established. It will

- login.
- register to the database api, and
- subscribe to the objects defined if there is a callback/slot available for callbacks

#### **process\_block**(*data*)

This method is called on notices that need processing. Here, we call the on\_block slot.

```
reset_subscriptions(accounts=[])
```

```
rpcexec(payload)
```
Execute a call by sending the payload

**Parameters payload** ( $\overline{\text{json}}$ ) – Payload data

Raises

• **ValueError** – if the server does not respond in proper JSON format

• **RPCError** – if the server returns an error

#### <span id="page-21-4"></span>**run\_forever**()

This method is used to run the websocket app continuously. It will execute callbacks as defined and try to stay connected with the provided APIs

**Module contents**

## <span id="page-21-0"></span>**4.4 beemgraphenebase**

#### **4.4.1 beemgraphenebase package**

**Submodules**

**beemgraphenebase.account module**

**beemgraphenebase.base58 module**

**beemgraphenebase.bip38 module**

**beemgraphenebase.ecdasig module**

**beemgraphenebase.objects module**

<span id="page-21-2"></span>**beemgraphenebase.objecttypes module**

```
beemgraphenebase.objecttypes.object_type = {'base': 1, 'OBJECT_TYPE_COUNT': 3, 'null': 0
    Object types for object ids
```
#### <span id="page-21-3"></span>**beemgraphenebase.operations module**

```
beemgraphenebase.operationids.operations = {'demooepration': 0}
    Operation ids
```
#### **beemgraphenebase.transactions module**

**Module contents**

### <span id="page-21-1"></span>**4.5 beemgrapheneapi**

#### **4.5.1 beemgrapheneapi package**

**Submodules**

**RPC Interface**

#### <span id="page-22-0"></span>Note: This is a low level class that can be used in combination with GrapheneClient

We now need to distinguish functionalities. If we want to only access the blockchain and do not want to perform on-chain operations like transfers or orders, we are fine to interface with any accessible witness node. In contrast, if we want to perform operations that modify the current blockchain state, e.g. construct and broadcast transactions, we are required to interface with a cli\_wallet that has the required private keys imported. We here assume:

- port: 8090 witness
- port: 8092 wallet

Note: The witness API has a different instruction set than the wallet!

#### **Definition**

**class** beemgrapheneapi.grapheneapi.**GrapheneAPI**(*host*, *port*, *username="*, *password="*) Graphene JSON-HTTP-RPC API

This class serves as an abstraction layer for easy use of the Grapehene API.

#### **Parameters**

- **host**  $(str)$  Host of the API server
- **port**  $(int)$  Port to connect to
- **username**  $(str)$  Username for Authentication (if required, defaults to "")
- **password**  $(str)$  Password for Authentication (if required, defaults to "")

All RPC commands of the Graphene client are exposed as methods in the class grapheneapi. Once an instance of GrapheneAPI is created with host, port, username, and password, e.g.,

```
from grapheneapi import GrapheneAPI
rpc = GrapheneAPI("localhost", 8092, "", "")
```
any call available to that port can be issued using the instance via the syntax rpc.\*command\*(*parameters*). Example:

rpc.info()

Note: A distinction has to be made whether the connection is made to a witness/full node which handles the blockchain and P2P network, or a cli-wallet that handles wallet related actions! The available commands differ drastically!

If you are connected to a wallet, you can simply initiate a transfer with:

res = client.transfer("sender","receiver","5", "USD", "memo", True);

Again, the witness node does not offer access to construct any transactions, and hence the calls available to the witness-rpc can be seen as read-only for the blockchain.

**\_\_getattr\_\_**(*name*)

Map all methods to RPC calls and pass through the arguments

#### <span id="page-23-0"></span>**rpcexec**(*payload*)

Manual execute a command on API (internally used)

param str payload: The payload containing the request return: Servers answer to the query rtype: json raises RPCConnection: if no connction can be made raises UnauthorizedError: if the user is not authorized raise ValueError: if the API returns a non-JSON formated answer

It is not recommended to use this method directly, unless you know what you are doing. All calls available to the API will be wrapped to methods directly:

```
info -> grapheneapi.info()
```
#### **WebsocketRPC**

Note: This is a low level class that can be used in combination with GrapheneClient

This class allows to call API methods exposed by the witness node via websockets. It does not support notifications and is not run asynchronously.

```
class beemgrapheneapi.graphenewsrpc.GrapheneWebsocketRPC(urls, user=", pass-
```
*word="*, *\*\*kwargs*) This class allows to call API methods synchronously, without callbacks. It logs in and registers to the APIs:

- database
- history

#### Parameters

- **urls** (str) Either a single Websocket URL, or a list of URLs
- **user** (str) Username for Authentication
- **password** (str) Password for Authentication
- **apis** (Array) List of APIs to register to (default: ["database", "network\_broadcast"])
- **num\_retries** (int) Try x times to num\_retries to a node on disconnect, -1 for indefinitely

Available APIs

- database
- network\_node
- network\_broadcast
- history

Usage:

```
ws = GrapheneWebsocketRPC("ws://10.0.0.16:8090","","")
print(ws.get_account_count())
```
Note: This class allows to call methods available via websocket. If you want to use the notification subsystem, please use GrapheneWebsocket instead.

<span id="page-24-1"></span>**rpcexec**(*payload*)

Execute a call by sending the payload

```
Parameters payload (json) – Payload data
```
Raises

- **ValueError** if the server does not respond in proper JSON format
- **RPCError** if the server returns an error

#### <span id="page-24-0"></span>**Module contents**

<span id="page-26-0"></span>Glossary

Indices and tables

- <span id="page-28-0"></span>• genindex
- modindex
- search

## Python Module Index

## <span id="page-30-0"></span>b

beemapi, [18](#page-21-0) beemapi.exceptions, [16](#page-19-0) beembase, [15](#page-18-0) beembase.chains, [14](#page-17-0) beembase.objecttypes, [14](#page-17-1) beembase.operationids, [15](#page-18-1) beemgrapheneapi, [21](#page-24-0) beemgraphenebase, [18](#page-21-1) beemgraphenebase.objecttypes, [18](#page-21-2) beemgraphenebase.operationids, [18](#page-21-3)

## Index

## Symbols

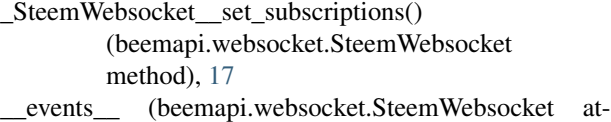

- tribute), [17](#page-20-0) \_\_getattr\_\_() (beemapi.steemnoderpc.SteemNodeRPC
- method), [15](#page-18-2) \_\_getattr\_\_() (beemapi.websocket.SteemWebsocket method), [17](#page-20-0)
- \_\_getattr\_\_() (beemgrapheneapi.grapheneapi.GrapheneAPI method), [19](#page-22-0)
- init () (beemapi.websocket.SteemWebsocket method), [17](#page-20-0)
- \_\_module\_\_ (beemapi.websocket.SteemWebsocket attribute), [17](#page-20-0)
- \_ping() (beemapi.websocket.SteemWebsocket method), [17](#page-20-0)

## B

beemapi (module), [18](#page-21-4) beemapi.exceptions (module), [16](#page-19-1) beembase (module), [15](#page-18-2) beembase.chains (module), [14](#page-17-2) beembase.objecttypes (module), [14](#page-17-2) beembase.operationids (module), [15](#page-18-2) beemgrapheneapi (module), [21](#page-24-1) beemgraphenebase (module), [18](#page-21-4) beemgraphenebase.objecttypes (module), [18](#page-21-4) beemgraphenebase.operationids (module), [18](#page-21-4)

## C

method), [17](#page-20-0) close() (beemapi.websocket.SteemWebsocket method), [17](#page-20-0)

## D

decodeRPCErrorMsg() (in module beemapi.exceptions),

[16](#page-19-1)

- get\_request\_id() (beemapi.websocket.SteemWebsocket method), [17](#page-20-0)
- getOperationNameForId() (in module beembase.operationids), [15](#page-18-2)
- GrapheneAPI (class in beemgrapheneapi.grapheneapi), [19](#page-22-0)
- GrapheneWebsocketRPC (class in beemgrapheneapi.graphenewsrpc), [20](#page-23-0)

### M

G

MissingRequiredActiveAuthority, [16](#page-19-1)

### N

NoAccessApi, [16](#page-19-1) NoMethodWithName, [16](#page-19-1) NumRetriesReached, [16](#page-19-1)

### O

- $\frac{1}{\text{cancel\_subscripts}}$  (beemapi.websocket.SteemWebsocket  $\frac{1}{\sqrt{2}}$ ) object\_type (in module beembase.objecttypes), [14](#page-17-2) object\_type (in module beemgraphenebase.objecttypes), [18](#page-21-4) on\_close() (beemapi.websocket.SteemWebsocket method), [17](#page-20-0) on\_error() (beemapi.websocket.SteemWebsocket method), [17](#page-20-0) on\_message() (beemapi.websocket.SteemWebsocket method), [17](#page-20-0) on\_open() (beemapi.websocket.SteemWebsocket method), [17](#page-20-0) [18](#page-21-4) ops (in module beembase.operationids), [15](#page-18-2) P
	- process\_block() (beemapi.websocket.SteemWebsocket method), [17](#page-20-0)

## R

- reset\_subscriptions() (beemapi.websocket.SteemWebsocket method), [17](#page-20-0)
- rpcexec() (beemapi.steemnoderpc.SteemNodeRPC method), [15](#page-18-2)
- rpcexec() (beemapi.websocket.SteemWebsocket method), [17](#page-20-0)
- rpcexec() (beemgrapheneapi.grapheneapi.GrapheneAPI method), [19](#page-22-0)
- rpcexec() (beemgrapheneapi.graphenewsrpc.GrapheneWebsocketRPC method), [20](#page-23-0)
- run\_forever() (beemapi.websocket.SteemWebsocket method), [18](#page-21-4)

## S

SteemNodeRPC (class in beemapi.steemnoderpc), [15](#page-18-2) SteemWebsocket (class in beemapi.websocket), [16](#page-19-1)

## $\bigcup$

UnhandledRPCError, [16](#page-19-1)